## <span id="page-0-0"></span>**Property group toolbar**

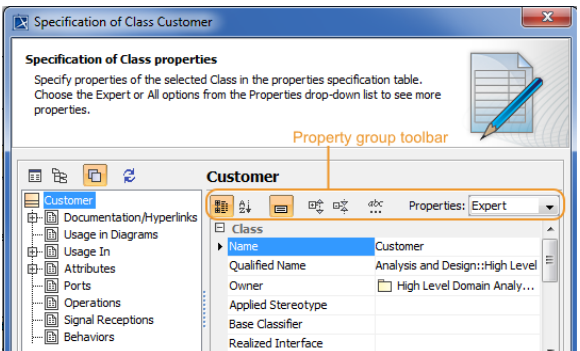

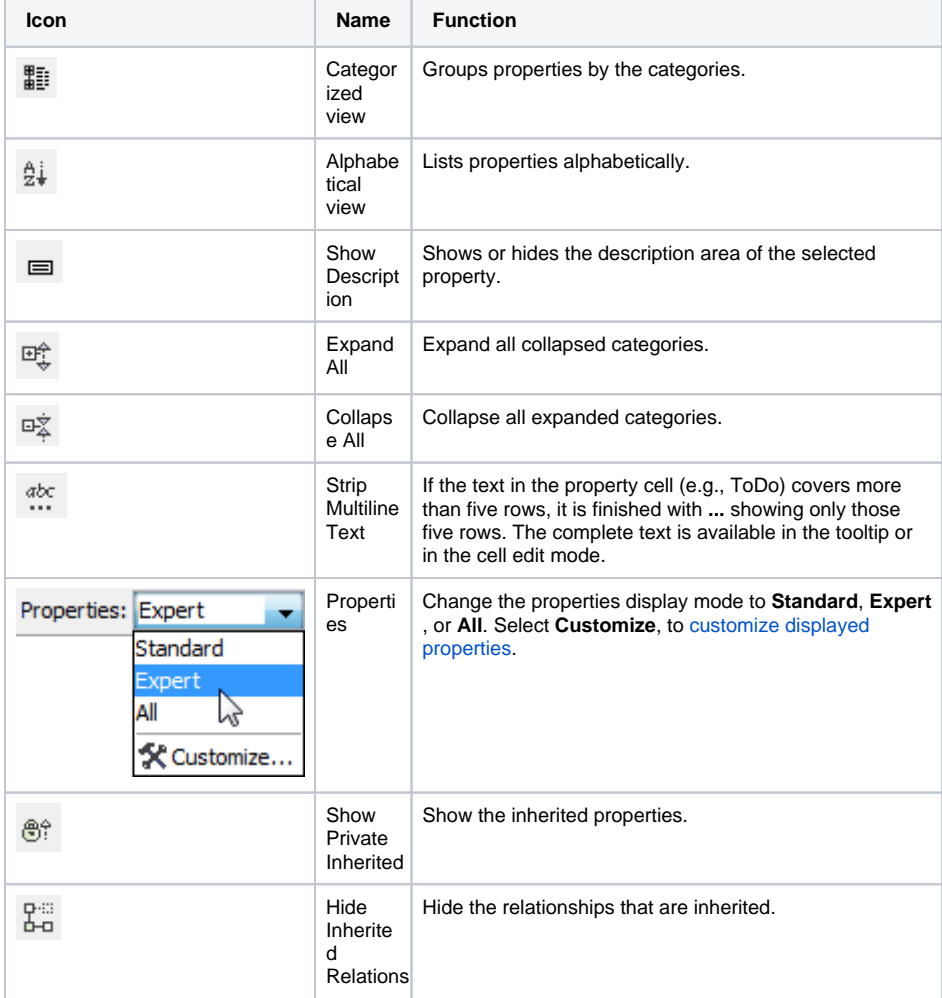

## **Related pages**

- Functions of Specification [window](https://docs.nomagic.com/display/MD190SP1/Functions+of+Specification+window)
- [Specification window](https://docs.nomagic.com/display/MD190SP1/Specification+window+toolbar)  [toolbar](https://docs.nomagic.com/display/MD190SP1/Specification+window+toolbar)
- [Property group toolbar](#page-0-0)
- [Quick filter](https://docs.nomagic.com/display/MD190SP1/Quick+filter)

The toolbar configuration can vary according to the selected property group.